# **Przykładowy egzamin - Zestaw E13**

Ostatnia aktualizacja pliku: 19.01.2024 06:38.

Imię i nazwisko, numer albumu . . . . . . . . . . . . . . . . . . . . . . . . . . . . . . . . . . . . . . . . . . . . . . . . . . . . . . . . . . . . . . . . . . . .

## **Informacje wstępne**

- Punktacja: 46-50 pkt bdb(5,0); 41-45 pkt db+(4,5); 36-40 pkt db(4,0); 31-35 pkt dst+(3,5); 26-30 pkt - dst $(3,0)$ ; 0-25 pkt - ndst $(2,0)$ .
- **Egzamin należy wykonać na komputerach zamontowanych na stałe w pracowniach.**
- Student przesyłając rozwiązania oświadcza, że rozwiązał je samodzielnie.
- W trakcie egzaminu nie można korzystać z żadnych materiałów pomocniczych w żadnej formie. Wszelkie kody powinny być napisane manualnie bez wspomagania się dodatkami automatycznie generującymi kod (np. Copilot, chat GPT itp.).
- Publikowanie poleceń i rozwiązań w internecie jest zabronione do czasu napisania egzaminu przez wszystkich.
- Należy zwracać uwagę na właściwe umieszczenie kodu (luzem lub w pakiecie). Kod musi się kompilować, aby był sprawdzany. Kod zakomentowany nie będzie sprawdzany.
- Należy oddzielać klasę z definicjami od klasy testującej (z main) zgodnie z poleceniami.
- Jeśli w poleceniu nie jest podany typ zmiennej, można go wybrać dowolnie.
- Jeśli w danej metodzie nie ma sprecyzowanej "walidacji", to można ją pominąć.
- **Metody nie powinny wykonywać nadmiarowych, nielogicznych czynności.**
- Poza zmiennymi/polami w klasie wymienionym w polecaniach zabronione jest tworzenie innych pól w klasie. Stworzenie dodatkowych metod jest dopuszczalne (o ile polecenie tego nie zabrania), ale nie należy tego nadużywać.
- Należy zachowywać kolejność argumentów w konstruktorach i metodach. Należy dążyć do tego, że nazwy argumentów metod powinny pokrywać się z nazwami pól w klasie, gdzie to ma sens.
- Warto zwracać uwagę na typ zwracany metod jeśli metoda ma "coś" zwrócić, będzie to wskazane w poleceniu.
- Jeśli w poleceniu nie są sprecyzowane modyfikatory dostępu, należy dostępować zgodnie z zasadami hermetyzacji.
- Jeśli w poleceniu pojawia się informacja o konieczności zachowania formatowania napisów (np. wielkość znaków, znaki interpunkcyjne), to należy to bezwzględnie wykonać.
- **W rozwiązaniach należy uwzględniać dobre praktyki omawiane na wykładzie, o ile polecenie nie mówi coś innego.**
- Rozwiązania (projekt z IntelliJ) należy w całości spakować jako archiwum zip. Następnie ustawić nazwę. Rozwiązania należy umieścić na pendrive przekazanym przez prowadzącego egzamin. Rozwiązania niespakowane jako zip nie będą sprawdzane. Archiwum powinno być bez hasła.
- Nazwa archiwum powinna być wg schematu NUMERZESTAWU\_NUMERALBUMU.zip **gdzie numer zestawu znajduje się na górze kartki z poleceniami. np. A23\_123456.zip.**
- Zawartość pendrive będzie pusta. Umieszczenie poleceń na pendrive powinno odbyć się w czasie egzaminie. Rozwiązania po czasie mogą nie być sprawdzane.
- Podpunkty będą oceniane kaskadowo oraz wykładniczo wykonanie ich bez wykonania wcześniejszych podpunktów może oznaczać zero punktów. Koniec polecenia ma największą wagę w ocenię danego zadania.
- O ile nie zaznaczono w poleceniu inaczej, każdą z metod należy wywołać co najmniej jeden raz (może być bardzo trywialnie). Warto zwrócić uwagę, że samo tworzenie obiektów w każdym zdefiniowanym samodzielnie typie nie jest wymagane (chyba że polecenie tego wymaga).
- Po kartkach z poleceniami można pisać i traktować jako brudnopis.

# **Zadanie 1. (13pkt max.)**

A. Wykonaj poniższe czynności:

- Stwórz klasę Song w pakiecie music, która powinna zawierać trzy pola:
	- **–** title: typu String, reprezentującego tytuł piosenki.
	- **–** artist: typu String, reprezentującego artystę wykonującego piosenkę.
	- **–** duration: typu int, reprezentującego czas trwania piosenki w sekundach.
- Zaimplementuj dwie klasy porównujące, które implementują generyczny interfejs Comparator<Song>:
	- **–** DurationComparator: porównuje obiekty klasy Song według czasu trwania (duration), od najkrótszego do najdłuższego utworu.
	- **–** ArtistTitleComparator: porównuje obiekty klasy Song najpierw według artysty (artist), a w przypadku równości - według tytułu (title). W obu przypadkach porządek powinien być odwrotny do naturalnego.
- B. Wykonaj poniższe czynności:
	- W klasie TestSong w tym samym pakiecie w metodzie main:
		- **–** Utwórz i posortuj tablicę obiektów Song najpierw według długości utworu (używając DurationComparator).
		- **–** W przypadku, gdy dwa utwory mają tę samą długość, zastosuj ArtistTitleComparator, aby ustalić kolejność.
		- **–** Po zakończeniu sortowania wyświetl posortowaną tablicę, aby sprawdzić, czy sortowanie przebiegło prawidłowo i czy kolejność utworów jest zgodna z założeniami.

## **Zadanie 2. (13pkt max.)**

- Poniższe czynności wykonaj w pakiecie notmod.
- Stwórz finalną klasę InmutablePoint z prywatnymi finalnymi polami: x, y, z (współrzędne punktu).
- Dodaj konstruktor parametryczny do inicjalizacji wszystkich pól.
- Dodaj publiczne metody getX, getY, getZ do pobierania wartości pól, ale nie dodawaj żadnych metod umożliwiających ich modyfikację.
- Zaimplementuj metody toString, equals i hashCode.

### **Zadanie 3. (12pkt max.)**

- Poniższe czynności wykonaj w pakiecie utilities.
- Stwórz metodę generyczną findMin, która przyjmuje trzy parametry typu generycznego T i zwraca najmniejszy z nich. Typ T powinien implementować interfejs Comparable<T>. Metoda powinna porównywać trzy argumenty i zwracać ten o najmniejszej wartości.

### **Zadanie 4. (12pkt max.)**

- Poniższe czynności wykonaj w pakiecie algorithm.
- Napisz klasę generyczną ItemManager<T>, która będzie zarządzać elementami typu T. Klasa powinna zawierać prywatną listę elementów oraz metody void addItem(T item), dodającą nowy element do listy, T getItem(int index), zwracającą element na danej pozycji oraz int getItemCount(), zwracającą liczbę przechowywanych elementów.

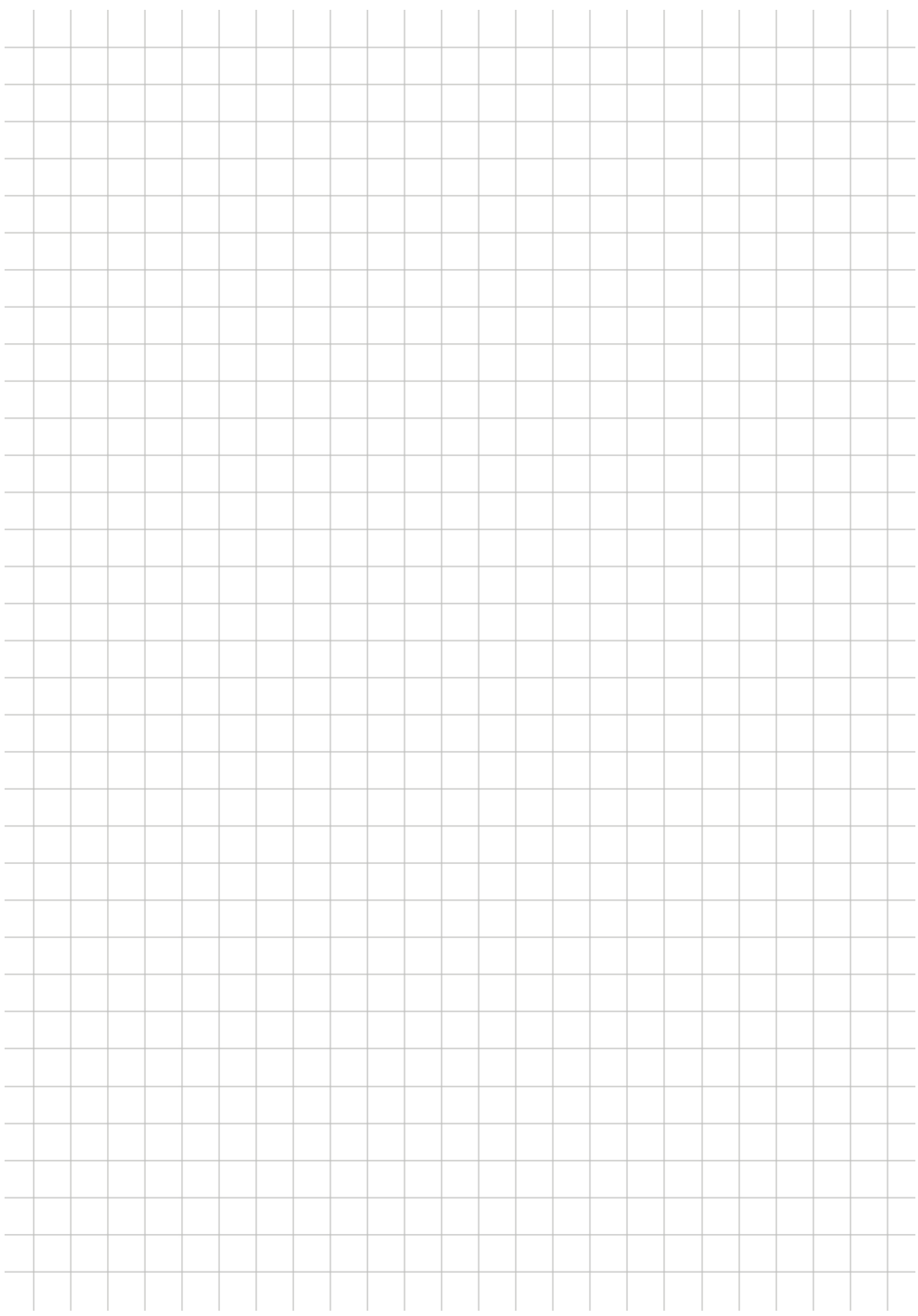